## **coreboot - Bug #147**

## **Backlight level setting is not restored when the display wakes up from sleep on ThinkPad X230**

11/03/2017 03:42 PM - Tobis Greer

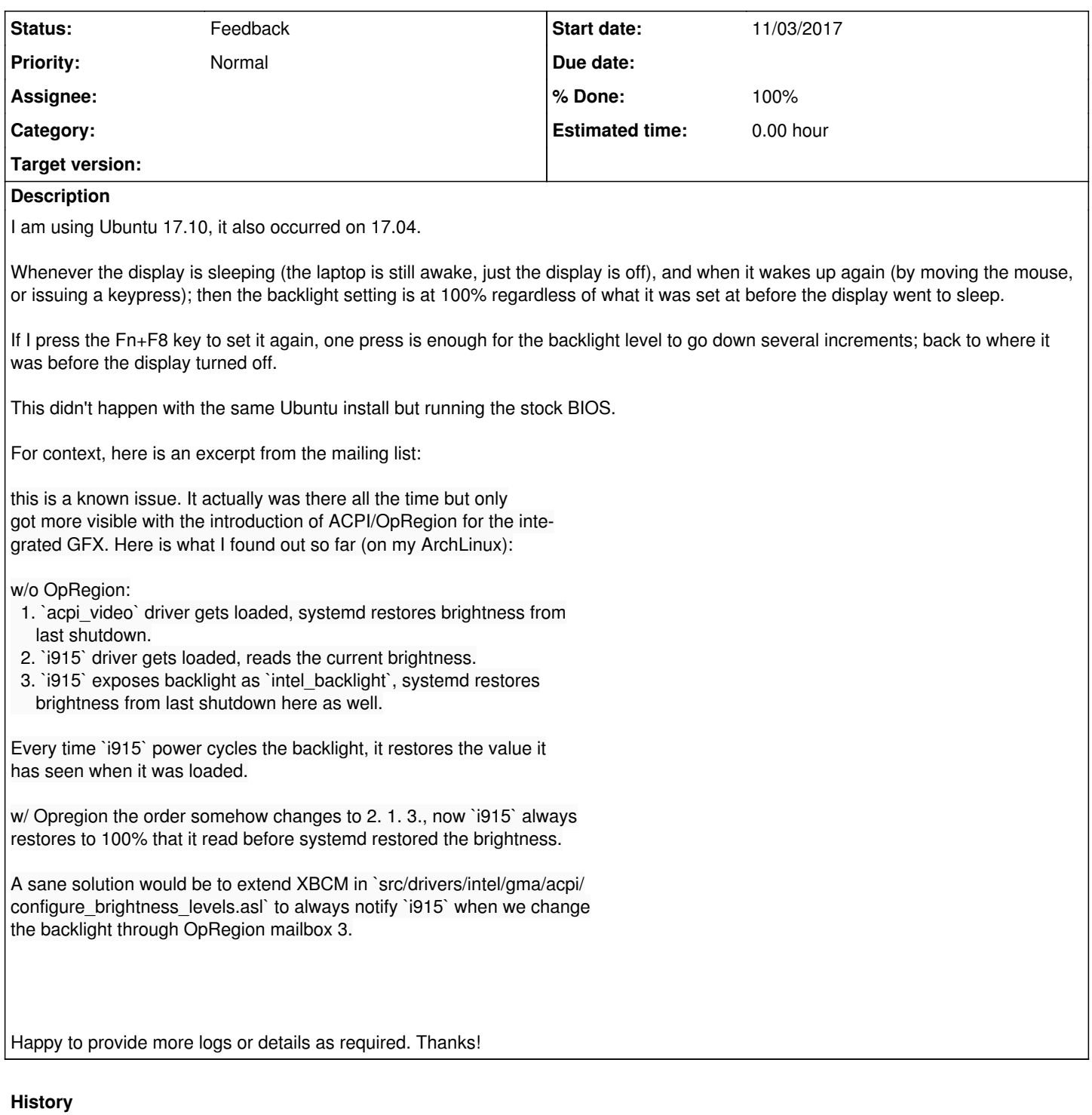

## **#1 - 07/25/2018 01:05 PM - Warrick Baijius**

This also occurs for me on a T420 running Debian 9.4. Has there been any progress? Is there anything I/we can do to help? I do not have coding knowledge, so my ability to assist will be limited, but I am willing to try.

## **#2 - 08/25/2018 10:32 AM - Alexander Couzens**

*- % Done changed from 0 to 100*

*- Status changed from New to Feedback*

Hi Tobias, Hi Warrick,

thanks for your bug report. This bug has been fixed in <u>https://review.coreboot.org/27711</u>. However, it introduced another bug, please wait until <u>https://review.coreboot.org/c/coreboot/+/28345</u> has been merged.

Best Regards, lynxis